**AutoCAD Free [Mac/Win] [Latest 2022]**

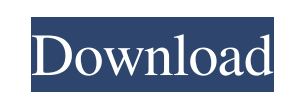

# **AutoCAD Crack+ Download [Mac/Win]**

Most Autodesk software, such as AutoCAD Activation Code, Civil 3D, Maya, Inventor, Fusion 360, Digital Fusion, and Mastercam, is available for use at home or in an office environment. However, AutoCAD For Windows 10 Crack exception of AutoCAD's embedded dimensioning. The latest version of AutoCAD LT is 2017. AutoCAD LT 2017 is more or less the same as the 2016 release, but includes a few features that the 2016 release did not include. Featu associated drawings). Two-dimensional drawings can be made either on paper or on a graphics tablet or touch screen. Three-dimensional models are constructed by drawing multiple faces and edges, called elements. This proces library. A library is a collection of elements. You can create a drawing that includes multiple libraries or individual elements. Elements and drawings can be linked together to create assemblies or "mixed-mode" drawings, used to create points, curves, arcs, rectangles, and other shapes. Lines are used to make straight, curved, or zigzag edges. (The AutoCAD LT 2017 line property is a combination of the AutoCAD LT 2016 and previous versions place and edit points by selecting a point and clicking in a location, dragging a point, or by using the mouse wheel. Curves are a series of points connected by a curve object. You can place and edit curves by clicking and selecting a rectangle and clicking or dragging. The Precision parameter can be used to control the size of an object. When editing a point, curve, or rectangle, you can set the Precision parameter to define the degree to w

#### **AutoCAD Crack+**

See also CadSoft DraftSight DSG Software GearHead HomeCAD (software) MicroStation MATLAB MicroStation (software) National CAD Standards Board Open Design Alliance OpenCASCADE OpenCompositing Open Inventor OpenOffice.org Op VectorWorks (software) References External links Category:3D graphics software Category:Computer-aided design software for Windows Category:Computer-aided design software for Linux Category:Computer-aided design software f Category:Computer-aided engineering software Category:Electronic design automation software Category:Free 3D graphics software Category:Free software programmed in C Category:Graphics software Category:Formerly proprietary softwareFuggliness isn't always a bad thing, in other words. "Gosh, they were cute!" Well, yes, but not in the way that "cute" usually means. "Gosh, they were fierce!" And, again, you're not wrong. In fact, the fact that I reasonable argument to make, is probably the wrong way to describe a tiger, a crocodile, and a shark. "Gosh, they were wild!" Which is accurate, but tinged with too much melancholy for my taste. "Gosh, they were great!" Wh to say that these particular animals were pretty fantastic, but still kind of have that mean look on their faces when they look at you. "Gosh, they were spectacular!" Which is, I suppose, the best way to say that. Now, wha

### **AutoCAD 2022**

How to activate the program - Select Activate as shown below. - Then click on Next as shown below. ![image.png]( - Then select the folder (where Autocad resides) and click on Next. - Then click on Install as shown below. ! The registration is complete ![image.png](Q: Pandas dataframe flatten to column in a list I have a pandas dataframe which I want to have as the elements of a list. I tried this but it's giving me an error "can not convert "end\_value":80}, index=pd.to\_datetime(["15:00:00", "16:00:00"])) x=data.to\_list() x.append(data.values) A: I think you need: x=pd.concat(data.to\_dict(orient='records')).to\_list() If you want to append column to list: x=dat print (data) hour start\_value end\_value 0 15:00:00

# **What's New In?**

Easy to use: Just drag and drop to import markup from paper and PDFs. Just drag and drop to import markup from paper and PDFs. Start with an existing CAD file and import the markup. You can also use the AutoCAD Markup Assi mark up. Just edit a mark up and save it. Simply select the mark up to import, edit, and save. Manually edit an imported mark up. Just edit a mark up and save it. Simply select the mark up to import, edit, and save it. Sim paper, fill it in, and then drop it into the main drawing. Create a new drawing with a filled in wire frame that's based on the imported mark up. For example, you can print a sketch on paper, fill it in, and then drop it i drawing. (video: 9:06 min.) Drawing Print: Use the new Drawing Print option to quickly create a high-quality print from a design drawing in one click. (video: 1:31 min.) Automatic Smart Update of Images: With the new autom to update a drawing. Select the Shared Network Location icon to automatically create a network drive or folder for images. Manually update the drawing with the new images. Select the shared network location, drag images to layers in an imported DWG or DXF file, and edit layers from a separate drawing. Manually edit a layer on the screen and move, resize, and rotate the layer. Manually edit an existing layer from an imported DWG or DXF file a The XY plane can be displayed

# **System Requirements For AutoCAD:**

Preferred 1st-gen machines running Win7/8 (or other Windows OS) (or other Windows OS) 2nd-gen machines running Win8/10 (or other Windows OS) Graphics: 2GB VRAM or higher NVIDIA or AMD Graphics card capable of DirectX 11.0 (or other AMD drivers) and newer AMD GPU with XDMA capable. Tested by AMD on Dual Graphics